#### **ABSTRAK**

<span id="page-0-0"></span>CV. MAHARDHIKA adalah salah satu perusahaan yang menjual hiasan dinding kerajinan tangan di wilayah Grabag, Magelang, Jawa Tengah. Saat ini CV. MAHARDHIKA belum menerapkan Sistem Informasi, sehingga pencatatan setiap transaksi pemesanan, penjualan, pembelian, maupun pencatatan barang masih menggunakan cara manual, maka sering ditemukan banyak kendala terutama dalam mencari bukti pembayaran dan melihat laporan penjualan. Oleh karena itu, dibuatlah aplikasi yang menerapkan sistem informasi agar proses transaksi penjualan, pembelian, dan pencatatan stok pada CV. MAHARDHIKA lebih efektif dan efisien karena berkurangnya kesalahan manusia. CV. MAHARDHIKA memiliki banyak supplier dari dalam hingga luar kota sehingga pemilik sering kesulitan dalam memilih supplier terbaik, oleh karena itu diperlukan fitur pendukung keputusan dengan metode AHP untuk membantu pemilik mencari supplier terbaik. Hasilnya ialah aplikasi desktop berbasis Java dengan DBMS MySQL, yang dapat membantu menyelesaikan masalah-masalah CV. MAHARDHIKA dengan cepat, akurat, dan terintegrasi. Pembuatan aplikasi ini didukung dengan data yang diperoleh dari wawancara langsung kepada pemilik dan mencari data sekunder dari buku dan internet.

Kata kunci: AHP, aplikasi, hiasan dinding, MySQL, penjualan, sistem informasi

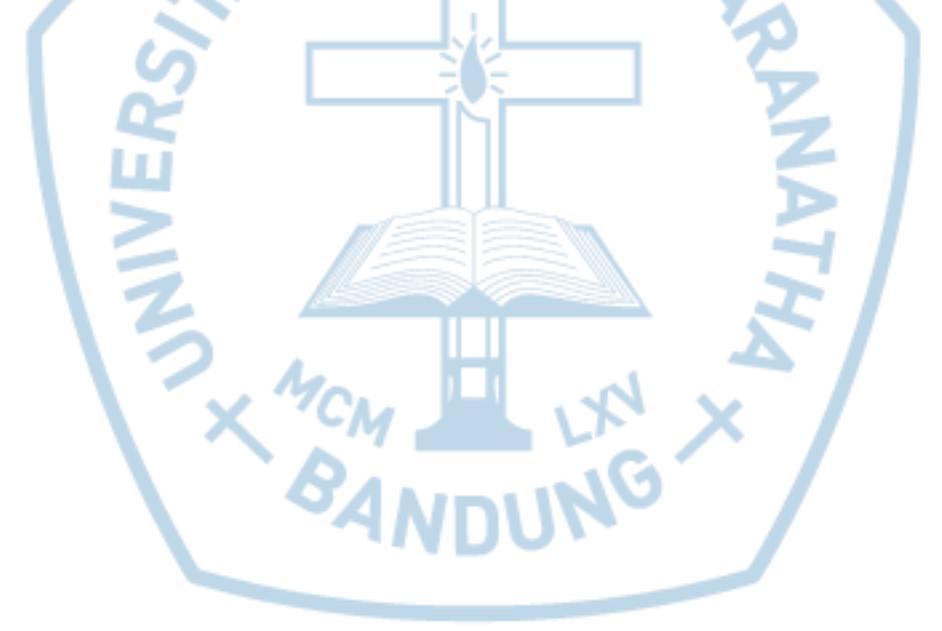

#### **ABSTRACT**

<span id="page-1-0"></span>*CV. MAHARDHIKA is a parts company in the region Grabag, Magelang, Central Java which sells a hand made of wall decoration. CV. MAHARDHIKA are now not using System Information, so that every transaction such as recording sales, purchases, and inventory records still using a manual method, it is often to found many problems especially in the search for evidence of payments and view report of sales. Because of that, this application was made to implement system information in order to process every transaction such as sales, purchases, and recording stock at CV. MAHARDHIKA more effective and efficient because of reduced of human error. CV. MAHARDHIKA have a lot of supplier from many city therefore owner difficult to choose the best supplier, because of that this application need decision support system with method AHP to help owner choose the best supplier. And the result is Java desktop application with MySQL DBMS, which can help solving those company problems quickly, accurate, and integrated. The process of making this application is supported by data from interviewing directly to the owner and searching for secondary data from books and internet.*

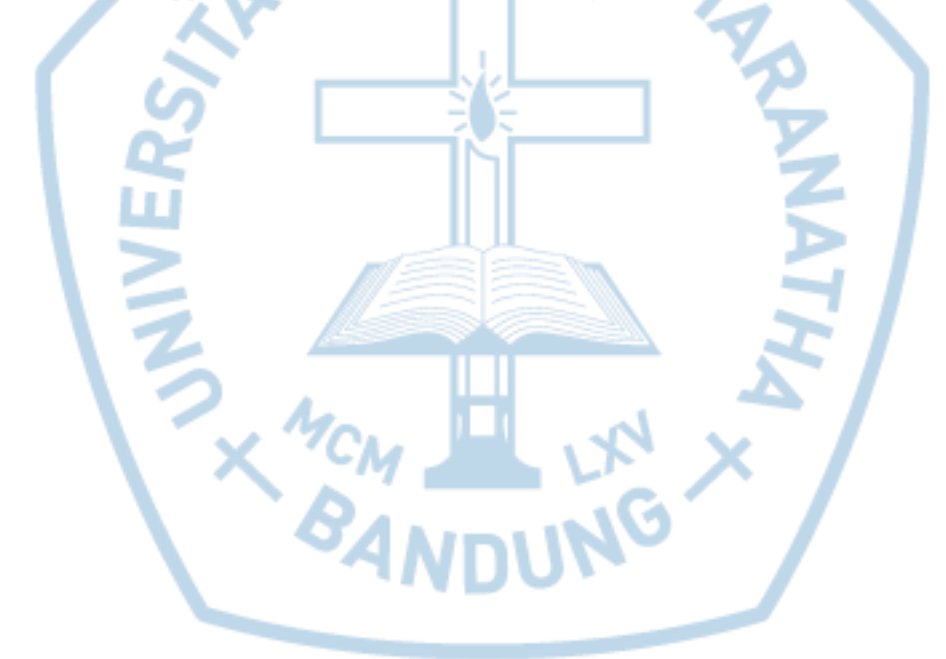

*Keywords: AHP, application, MySQL, sales, system information, wall decoration*

### **DAFTAR ISI**

<span id="page-2-0"></span>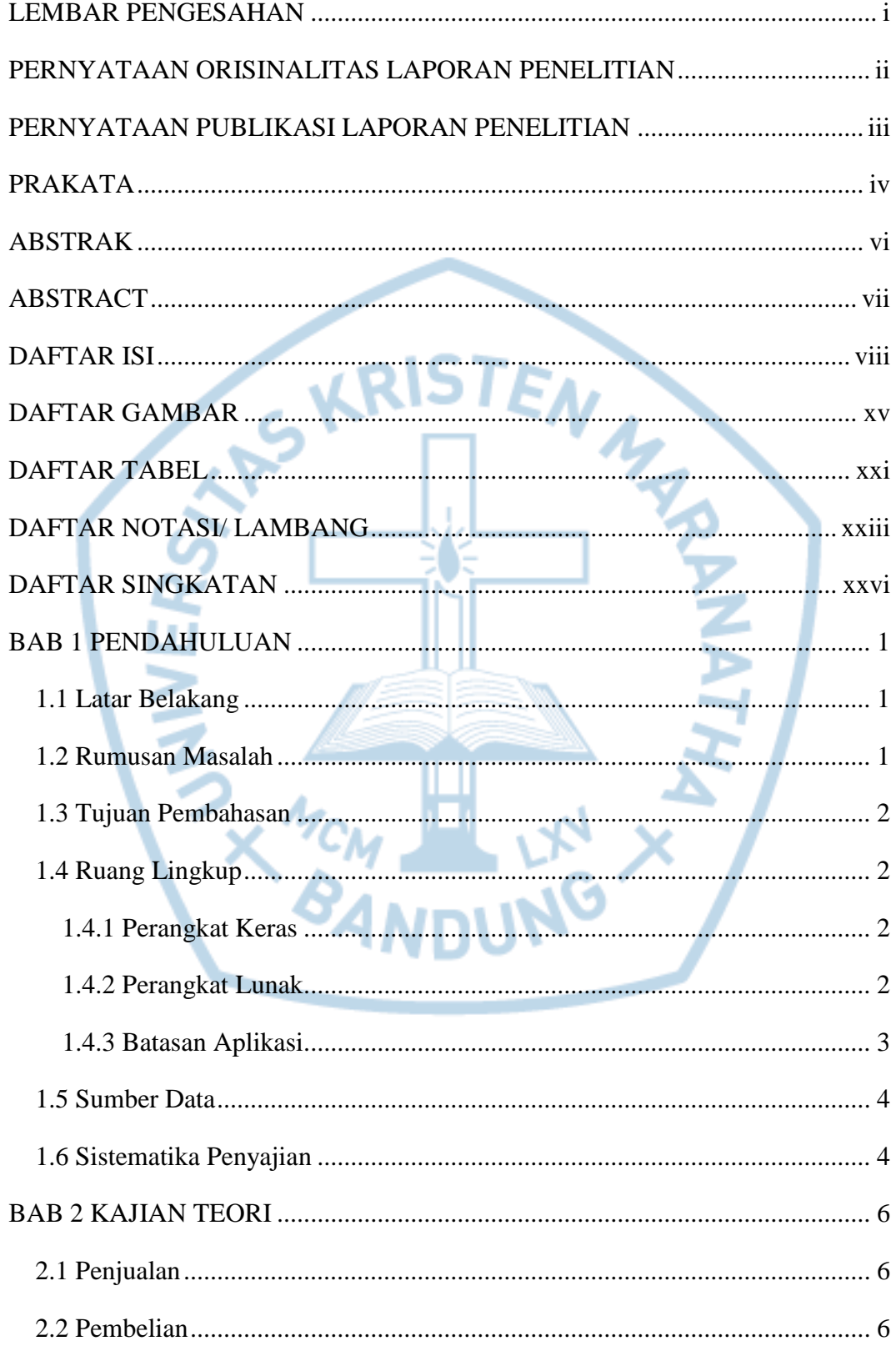

![](_page_3_Picture_9.jpeg)

![](_page_4_Picture_170.jpeg)

![](_page_5_Picture_162.jpeg)

![](_page_6_Picture_9.jpeg)

![](_page_7_Picture_7.jpeg)

![](_page_8_Picture_7.jpeg)

## **DAFTAR GAMBAR**

<span id="page-9-0"></span>![](_page_9_Picture_256.jpeg)

![](_page_10_Picture_263.jpeg)

![](_page_11_Picture_238.jpeg)

![](_page_12_Picture_262.jpeg)

![](_page_13_Picture_266.jpeg)

![](_page_14_Picture_24.jpeg)

![](_page_14_Picture_1.jpeg)

## **DAFTAR TABEL**

<span id="page-15-0"></span>![](_page_15_Picture_260.jpeg)

![](_page_16_Picture_196.jpeg)

# **DAFTAR NOTASI/ LAMBANG**

<span id="page-17-0"></span>![](_page_17_Picture_143.jpeg)

![](_page_18_Picture_118.jpeg)

![](_page_19_Picture_184.jpeg)

#### Referensi:

Notasi/ Lambang *Flowchart* dari Analisis dan Desain Sistem Informasi [1]

Notasi/ Lambang ERD dari Rekayasa Perangkat Lunak Terstruktur dan Berorientasi Objek [2]

Notasi/ Lambang *Data Flow Diagram* dari System Analysis and Design Fundamentals: A Business Process Redesign Approach [2]

# **DAFTAR SINGKATAN**

<span id="page-20-0"></span>![](_page_20_Picture_76.jpeg)

![](_page_20_Picture_2.jpeg)